# **Karta opisu zajęć - Sylabus Państwowa Wyższa Szkoła Techniczno-Ekonomiczna im. ks. Bronisława Markiewicza w Jarosławiu I. INFORMACJE PODSTAWOWE** Nazwa zajęć: Systemy informacji o terenie Cykl kształcenia rozpoczynający się w roku akademickim 2023/2024 Nazwa kierunku studiów, poziom i profil kształcenia: Geodezja i Kartografia, studia I stopnia, inżynierskie, profil praktyczny Język wykładowy: polski Rodzaj zajęć: obowiązkowe Rok studiów: III Semestr: 5 Liczba punktów ECTS przypisana zajęciom: 4 Koordynator zajęć **Imię, nazwisko, tytuł/stopień naukowy, adres e-mail:** Konrad Eckes, prof. dr hab. inż. [keckes@agh.edu.pl,](mailto:keckes@agh.edu.pl) [konrad.eckes@pwste.edu.pl](mailto:konrad.eckes@pwste.edu.pl) Jednostka organizacyjna: Instytut Inżynierii Technicznej **FORMA PROWADZENIA ZAJĘĆ I LICZBA GODZIN** Ogólna liczba godzin zajęć dydaktycznych na studiach stacjonarnych i niestacjonarnych z podziałem na formy: **Studia stacjonarne Studia niestacjonarne** Wykład: 30 Wykład: Ćwiczenia: Ćwiczenia: Laboratorium: Laboratorium: Lektorat: and Lektorat: Lektorat: Projekt: Projekt: Zajęcia praktyczne: <sup>30</sup> Zajęcia praktyczne: Seminarium: Seminarium: Seminarium: Seminarium: Seminarium: Seminarium: Seminarium: Seminarium: Seminarium: Seminarium: Seminarium: Seminarium: Seminarium: Seminarium: Seminarium: Seminarium: Seminarium: Seminarium: Semina Zajęcia

Praktyki zawodowe:<br>zawodowe: Praktyki zawodowe: Inna forma (jaka): Inna forma (jaka): **RAZEM:** 60 **RAZEM:** 60 **II. INFORMACJE SZCZEGÓŁOWE Wymagania wstępne i dodatkowe:** wymagania formalne: ukończenie kompletu kursów

obowiązujących na I i II roku studiów.

zajęcia terenowe: <br>
zajęcia terenowe: <br>
zajęcia terenowe:

Osiągnięcie efektów kształcenia przedmiotów wymienionych w wymaganiach formalnych

**Cel (cele) kształcenia dla zajęć:** System informacji o terenie jest zapisem realnej przestrzenie w postaci komputerowej. Jest to współczesna wersja modelu terenu, pozwalająca na uzyskiwanie wszechstronnej informacji o realnej przestrzeni. Celem modułu jest zapoznanie studenta z tą nowoczesną, komputerową wersją mapy i z szerokimi możliwościami wykonywania operacji na takiej mapie

## **EFEKTY UCZENIA SIĘ OKREŚLONE DLA ZAJĘĆ I ICH ODNIESIENIE DO EFEKTÓW UCZENIA SIĘ OKREŚLONYCH DLA KIERUNKU STUDIÓW**

Efekty uczenia się określone dla zajęć w kategorii wiedza, umiejętności oraz kompetencje społeczne oraz metody weryfikacji efektów uczenia się

## **UWAGA:**

Dzielimy efekty uczenia się określone dla zajęć na kategorie wiedzy, umiejętności i kompetencji społecznych. Określone dla zajęć efekty uczenia się nie muszą obejmować wszystkich trzech kategorii i zależą one od formy zajęć.

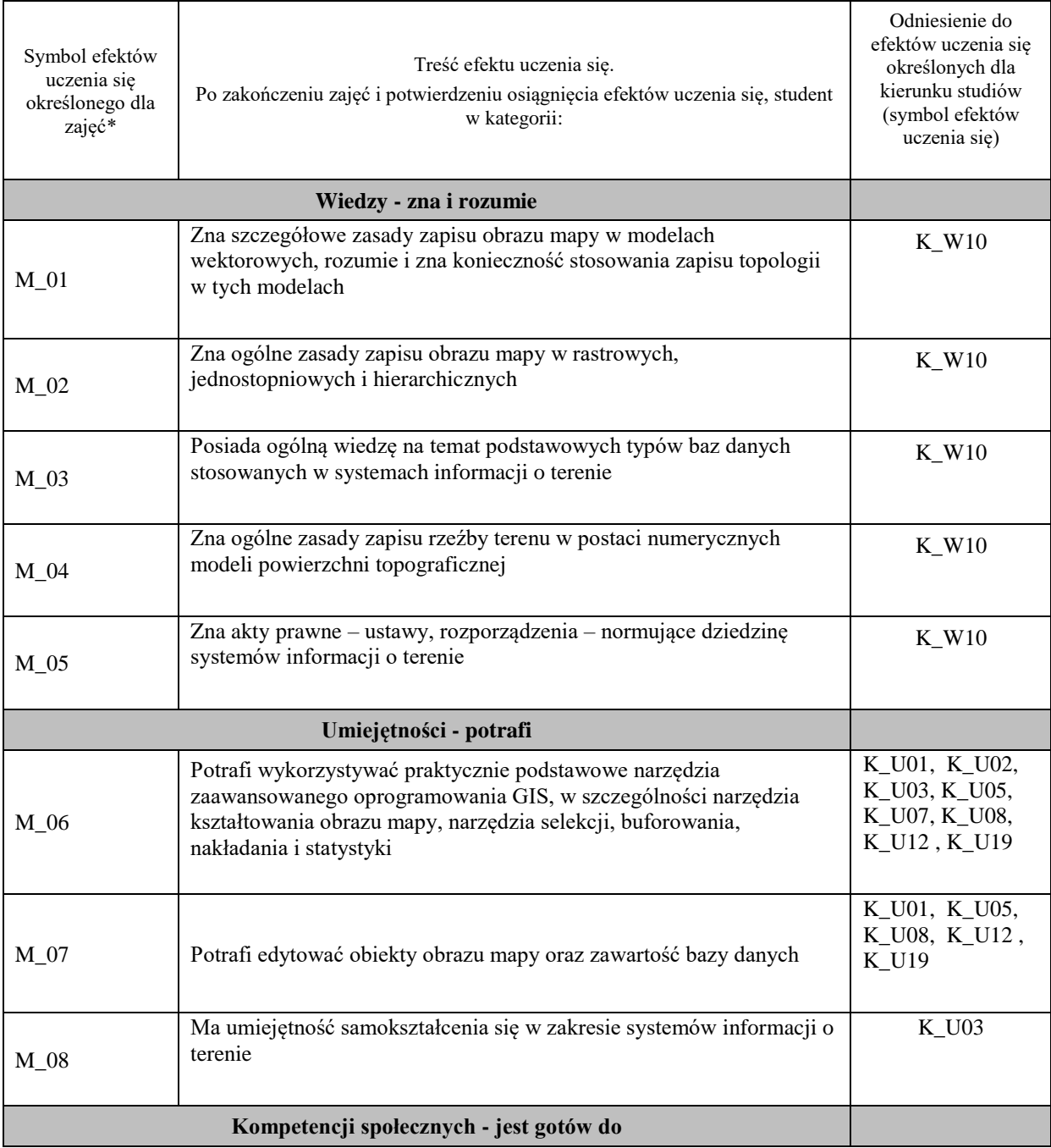

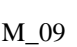

Ma świadomość potrzeby dokumentowania rzeczywistości geograficznej dla celów zarządzania tą przestrzenią i jej zagospodarowania

**UWAGA!** 

Zaleca się, aby w zależności od liczby godzin zajęć, liczba efektów uczenia się zawierała się w przedziale: 3-7, ale są to wartości umowne.

# **TREŚCI PROGRAMOWE I ICH ODNIESIENIE DO FORM ZAJĘĆ I METOD OCENIANIA**

Treści programowe (uszczegółowione, zaprezentowane z podziałem na poszczególne formy zajęć, tj. wykład, ćwiczenia, laboratoria, projekty, seminaria i inne):

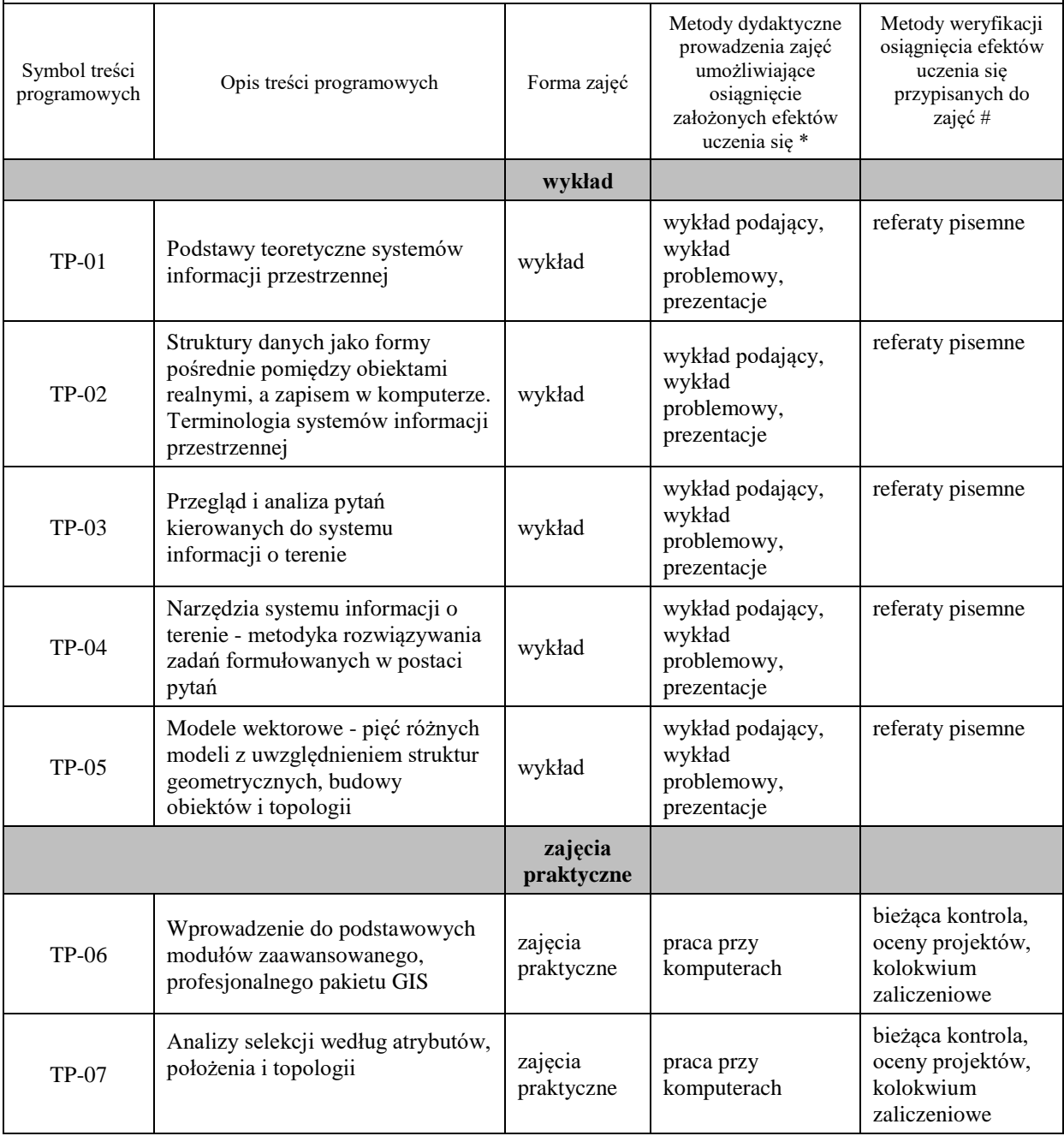

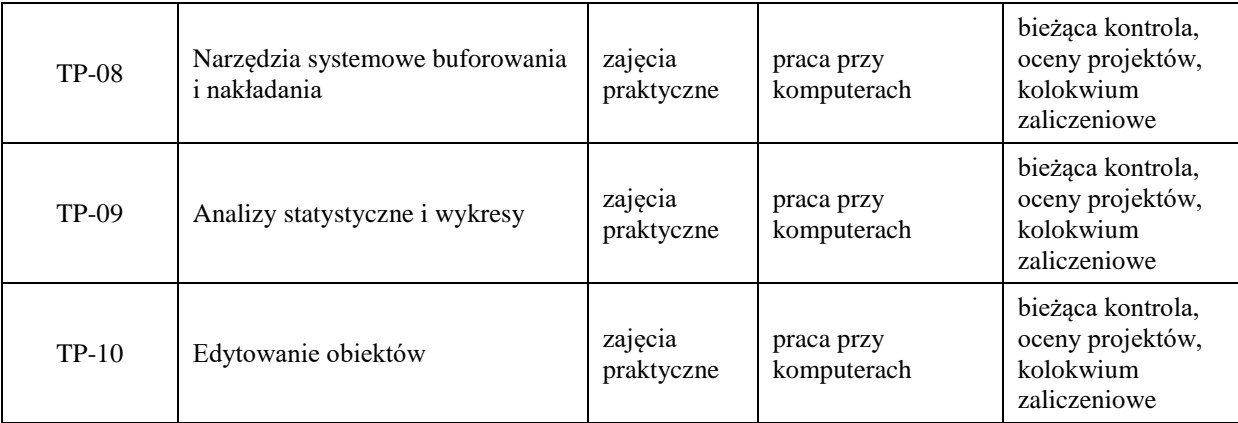

# **Metody weryfikacji osiągnięcia efektów uczenia się określonych dla zajęć, powinny być zróżnicowane w zależności od kategorii, tj. inne dla kategorii wiedza i inne dla kategorii umiejętności i kompetencje społeczne.**

Dla wykładu:

\* np. wykład podający, wykład problemowy, ćwiczenia oparte na wykorzystaniu różnych źródeł wiedzy

# np. egzamin ustny, test, prezentacja, projekt

Zaleca się podanie przykładowych zadań (pytań) służących weryfikacji osiągniecia efektów uczenia się określonych dlazajęć.

## **ZALECANA LITERATURA (w tym pozycje w języku obcym)**

**Literatura podstawowa** (powinna być dostępna dla studenta w uczelnianej bibliotece):

1. Eckes K.: Modele i analizy w systemach informacji przestrzennej. AGH Uczelniane Wydawnictwa Naukowo-Dydaktyczne, Kraków 2006

2. Longley P.A., Goodchild M.F., Maguire D.J., Rhin D.W.: GIS Teoria i praktyka (tłum. z jęz. ang.). Wydawnictwo Naukowe PWN, Warszawa 2006

3 Bill R.: Grundlagen der Geo-Informationssysteme, Wichmann Verlag, 2016

#### **Literatura uzupełniająca:**

1. ArcGIS Users Manual, ESRI, Redlands CA, 2016

2. Roczniki Geomatyki (Annals of Geomatics), Polskie Towarzystwo Informacji Przestrzennej, Warszawa

## **III. INFORMACJE DODATKOWE**

## **BILANS PUNKTÓW ECTS**

## **OBCIĄŻENIE PRACĄ STUDENTA (godziny)**

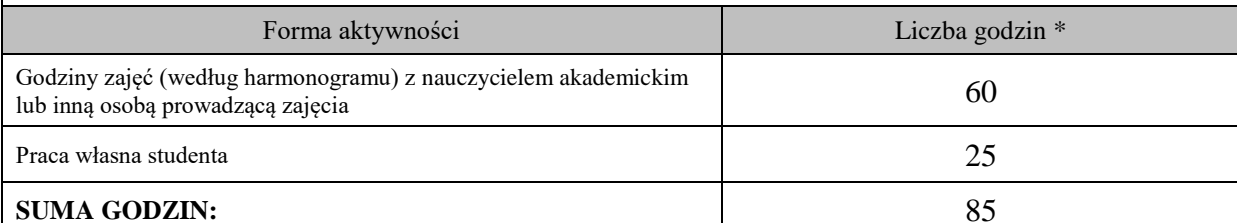

## **OBCIĄŻENIE PRACĄ STUDENTA (punkty ECTS)**

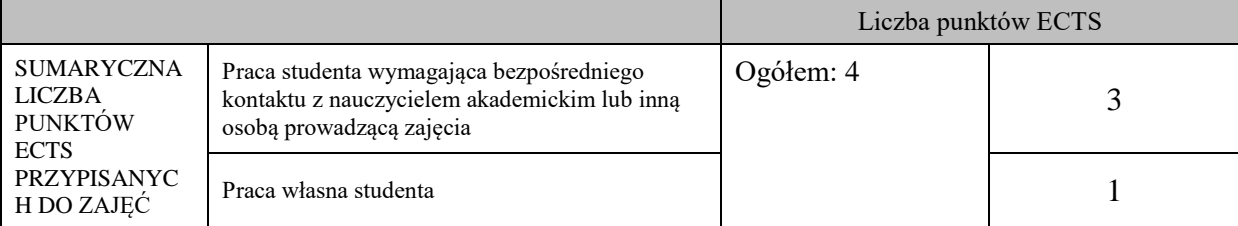

\* godziny lekcyjne, czyli 1 godz. oznacza 45 min;

## **OPIS PRACY WŁASNEJ STUDENTA:**

Praca własna studenta musi być precyzyjnie opisana, uwzględniając charakter praktyczny zajęć. Należy podać symbolefektu uczenia się, którego praca własna dotyczy oraz metody weryfikacji efektów uczenia się stosowane w ramach pracy własnej.

Przykładowe formy aktywności: (1) przygotowanie do zajęć, (2) opracowanie wyników, (3) czytanie wskazanej literatury, (4) napisanie raportu z zajęć, (5) przygotowanie do egzaminu, opracowanie projektu.

Praca własna studenta obejmuje komplet efektów kształcenia M\_01 … M\_09. Zawiera:

– bieżące przygotowanie się do zajęć praktycznych,

– czytanie literatury,

– wykonanie projektów,

– przygotowanie do kolokwiów.

– przygotowanie się do egzaminu

#### **KRYTERIA OCENIANIA**

Ocena kształtująca:

Ocena kształtująca jest dokonywana w ciągu trwania semestru wielokrotnie i służy prowadzącemu do bieżącego oszacowania postępów w nauce, do weryfikacji metod dydaktycznych oraz do bezstresowego podejścia do kolokwium zaliczeniowego.

Ocena podsumowująca:

5.0 – znakomita wiedza, umiejętności i kompetencje społeczne (91 % - 100 %)

4.5 – bardzo dobra wiedza, umiejętności i kompetencje społeczne (81 % - 90 %)

4.0 – dobra wiedza, umiejętności i kompetencje społeczne (71 % - 80 %)

3.5 – zadawalająca wiedza, umiejętności i kompetencje społeczne, ale z niedociągnięciami  $(61 \% - 70 \% )$ 

3.0 – zadawalająca wiedza, umiejętności i kompetencje społeczne, ale ze znacznymi niedociągnięciami (50 % - 60 %)

#### **INFORMACJA O PRZEWIDYWANEJ MOŻLIWOŚCI WYKORZYSTANIA KSZTAŁCENIA NA ODLEGŁOŚĆ**

Jest możliwość zastosowania takiej formy nauczania w odniesieniu do wykładów. Natomiast w przypadku zajęć praktycznych takie możliwości są ograniczone ze względu na konieczność bezpośredniego kontaktu z unikalnym i drogim oprogramowaniem. W sytuacjach nadzwyczajnych jest taka możliwość pod warunkiem udostępnienia studentom licencji oprogramowania

> ………………………………………. (data, podpis Koordynatora odpowiedzialnego za zajęcia)

………………………………………. (data, podpis Kierownika Zakładu/ Kierownika Jednostki Międzyinstytutowej)

*Uwaga: Karta opisu zajęć (sylabus) musi być dostępna dla studenta.*